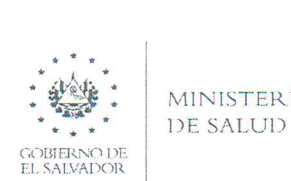

## MINISTERIO DIRECCIÓN REGIONAL DE SALUD CENTRAL

### **CORLECTED BE SALOD**<br>COREIGNADOR **MEMORÁNDUM**

2021- DRSC-1845.

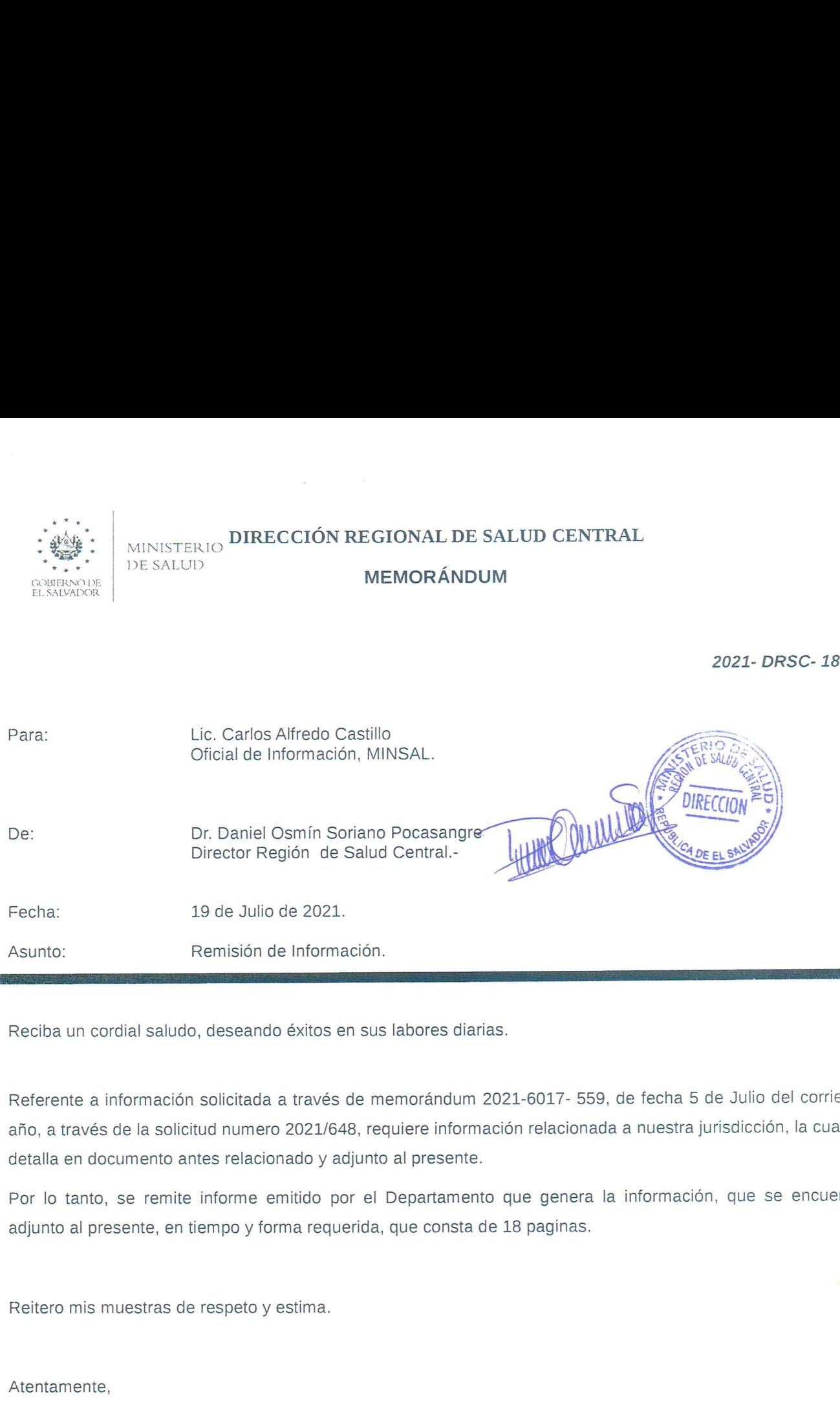

Reciba un cordial saludo, deseando éxitos en sus labores diarias.

Referente a información solicitada a través de memorándum 2021-6017— 559, de fecha 5 de Julio del corriente año, a través de la solicitud numero 2021/648, requiere información relacionada a nuestra jurisdicción, la cual se detalla en documento antes relacionado y adjunto al presente.

Por lo tanto, se remite informe emitido por el Departamento que genera Ia información, que se encuentra adjunto al presente, en tiempo y forma requerida, que consta de 18 paginas.

Reitero mis muestras de respeto y estima.

Atentamente,

Dios UNION LIBERTAD

Final Calle San Salvador, Col. Quezaltepec, Santa Tecla. Tel: 2511-8200, Tele—Fax 2228—0904

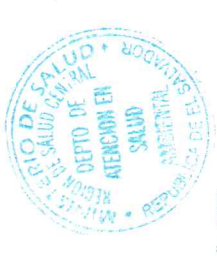

# Requerimiento de información sobre sistemas de disposición de excretas, aguas negras y grises y grises y grises para construcción de sistemas de aguas negras y grises, año 2015

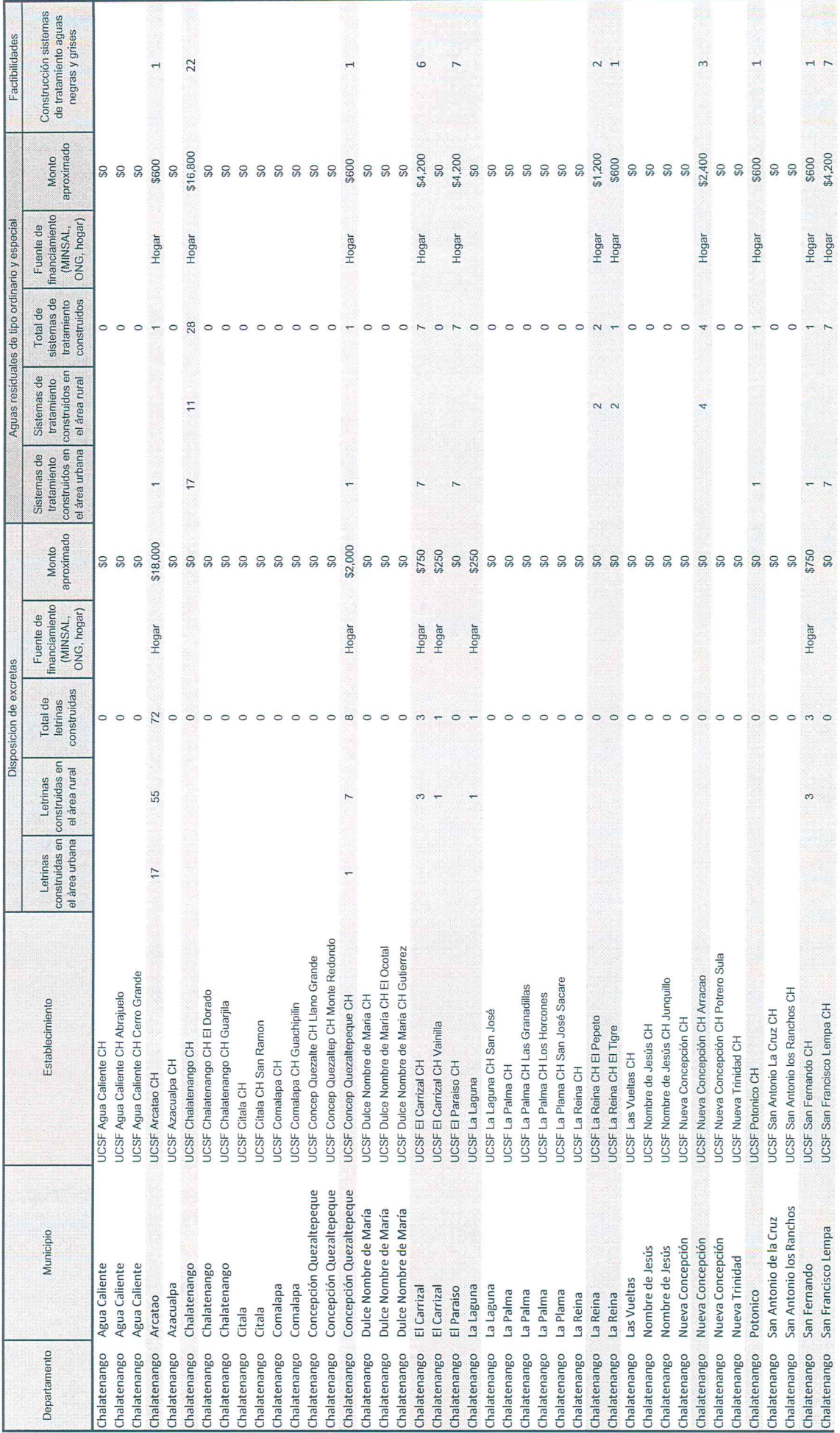

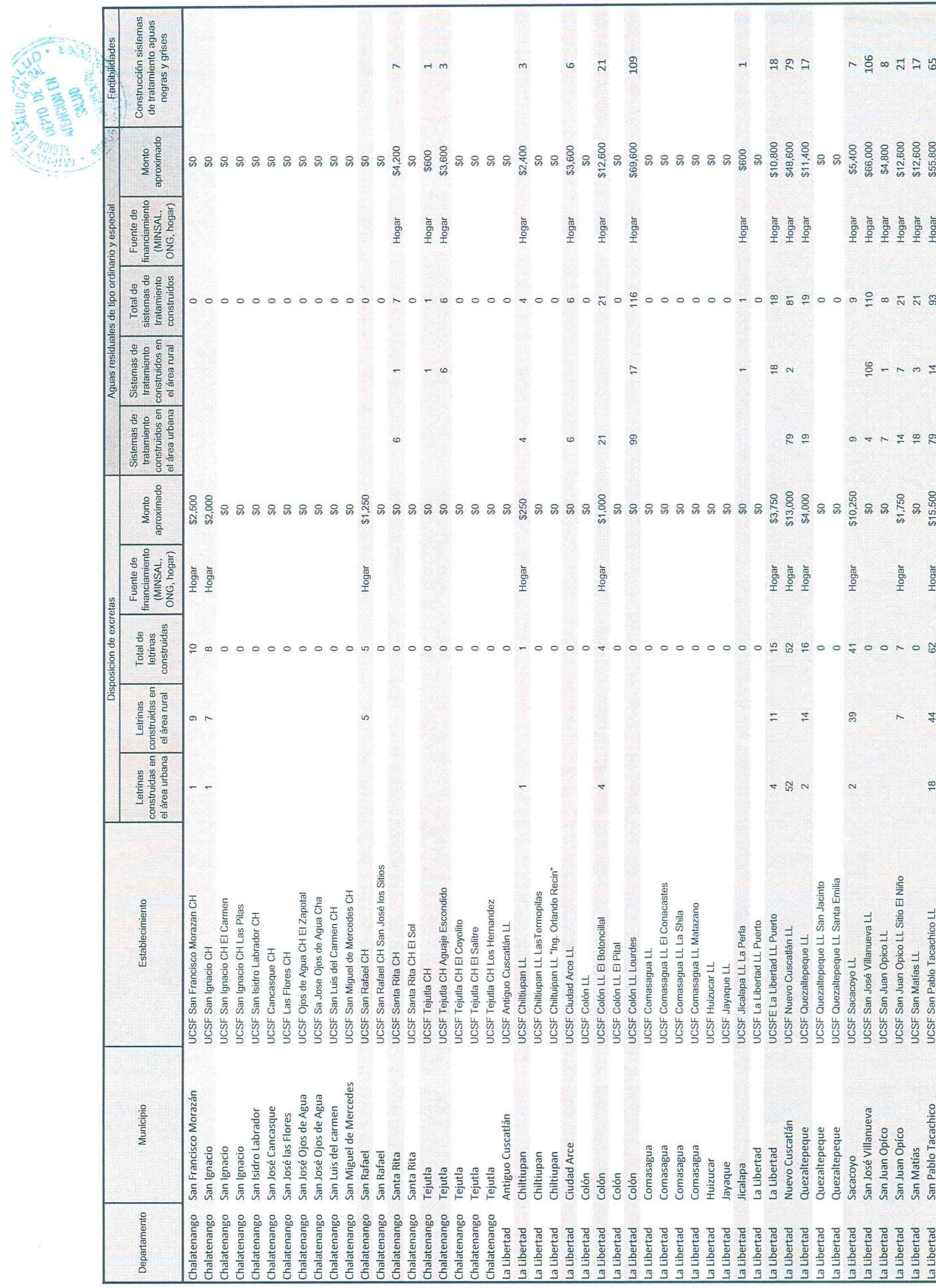

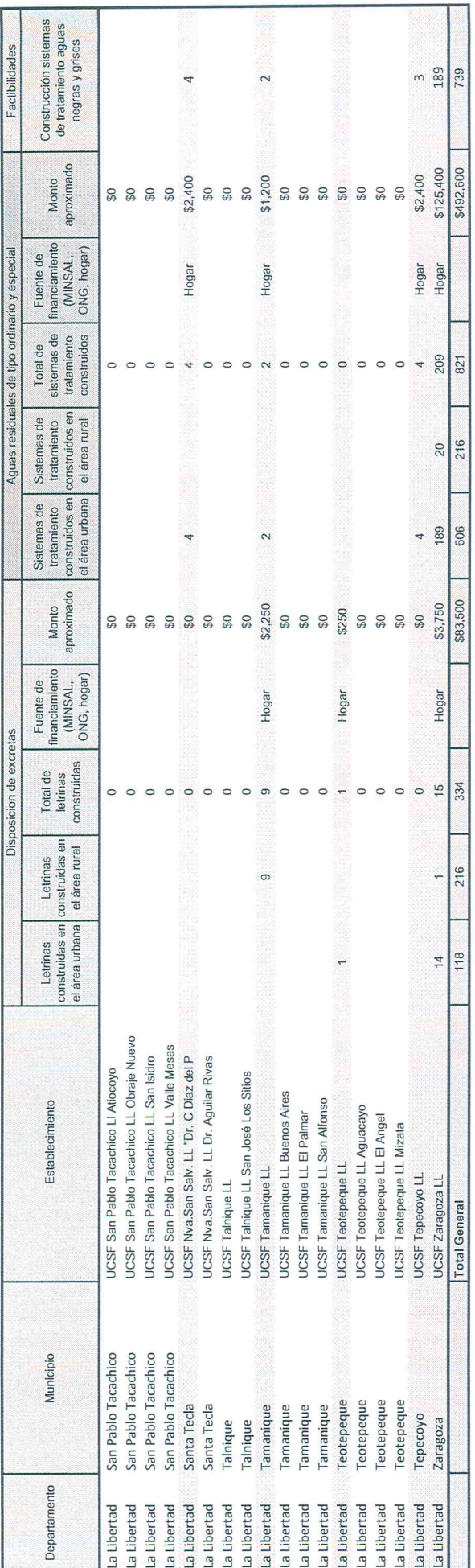

Ing. Ailboha Nobson Alfara  $\overline{\phantom{a}}$ 

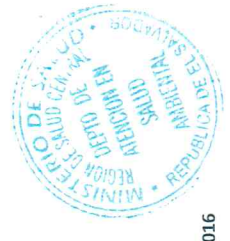

Requerimiento de información sobre sistemas de disposición de excretas, aguas negras y resoluciones emitidas para construcción de sistemas de aguas negras y grises, año 20

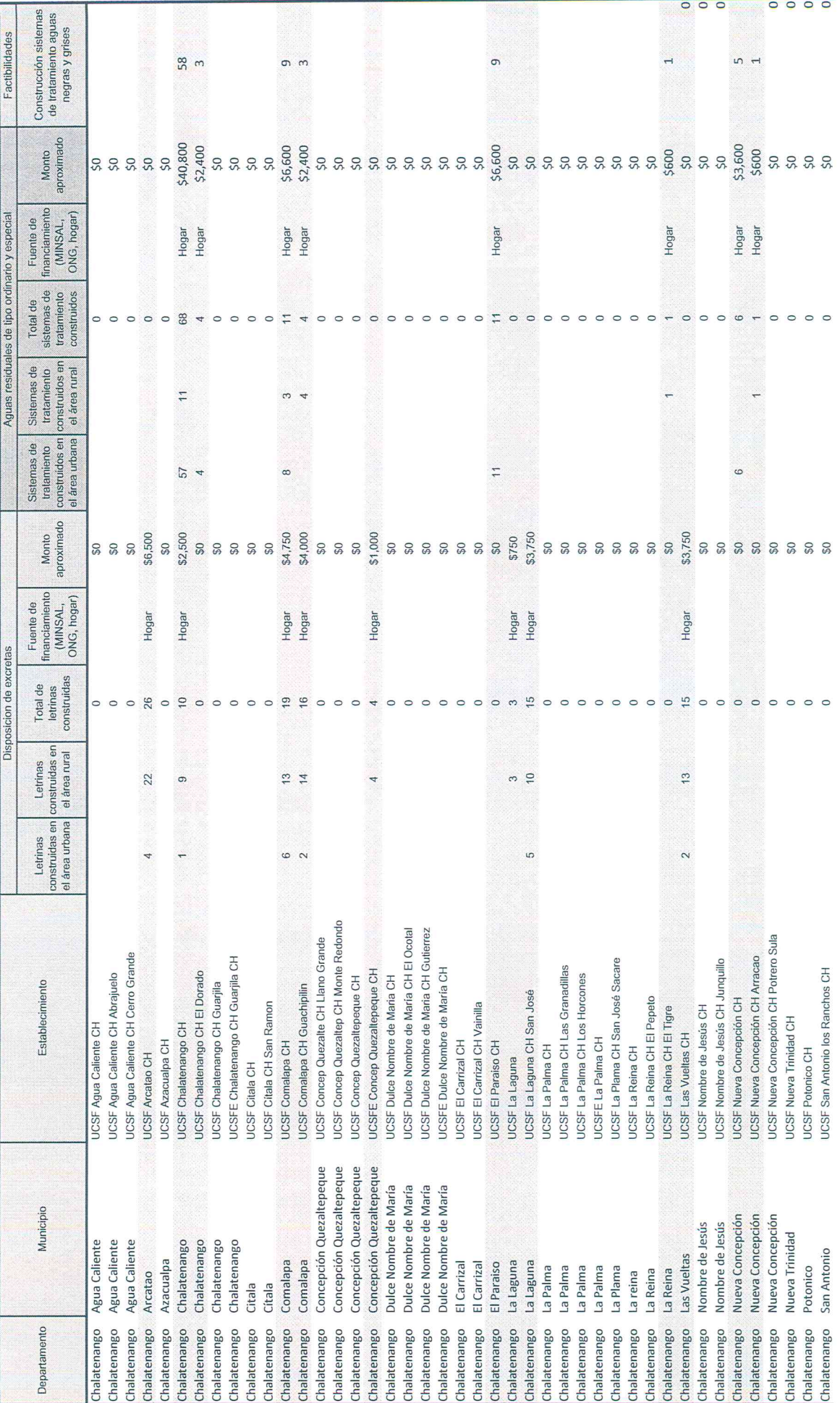

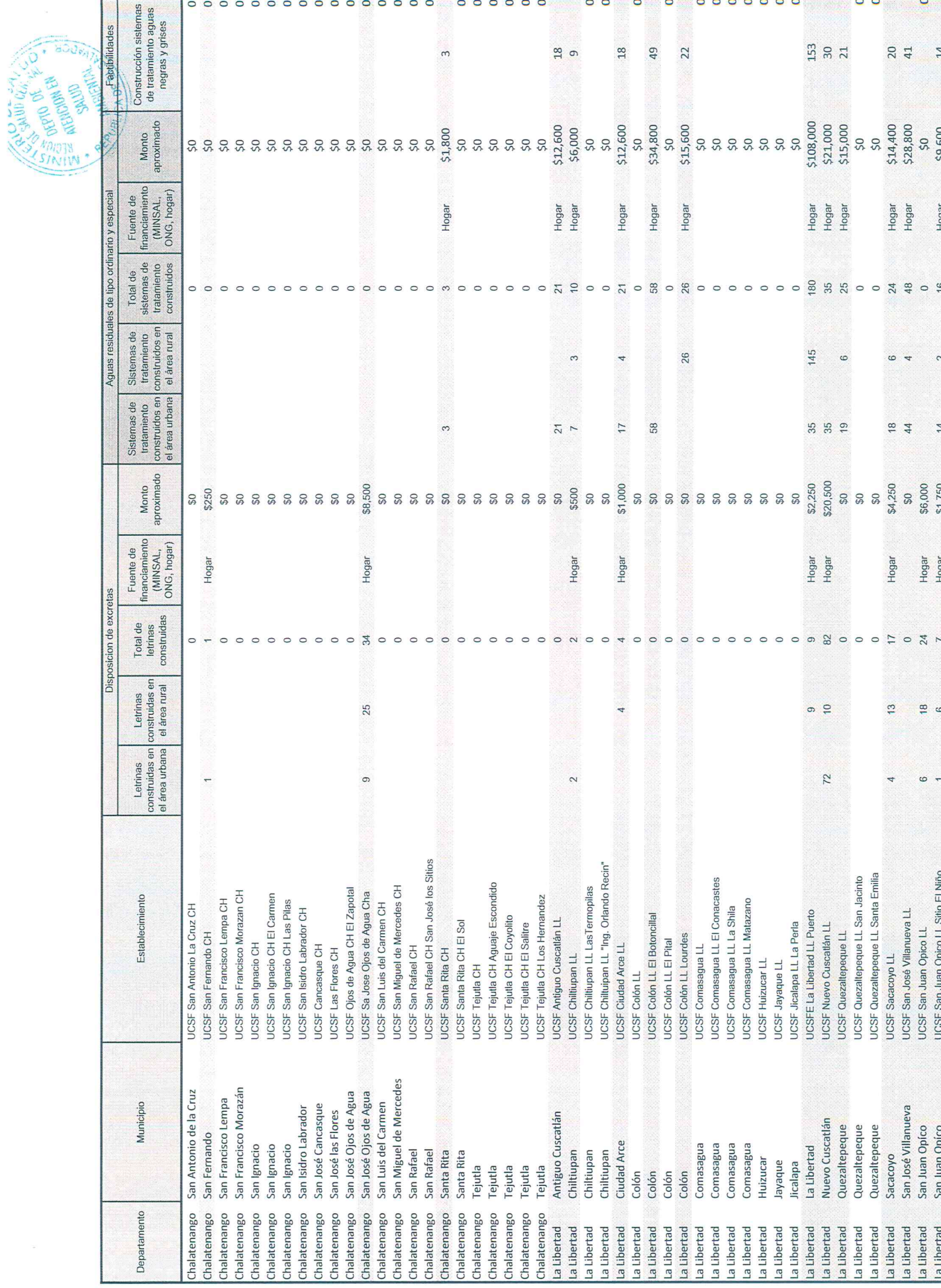

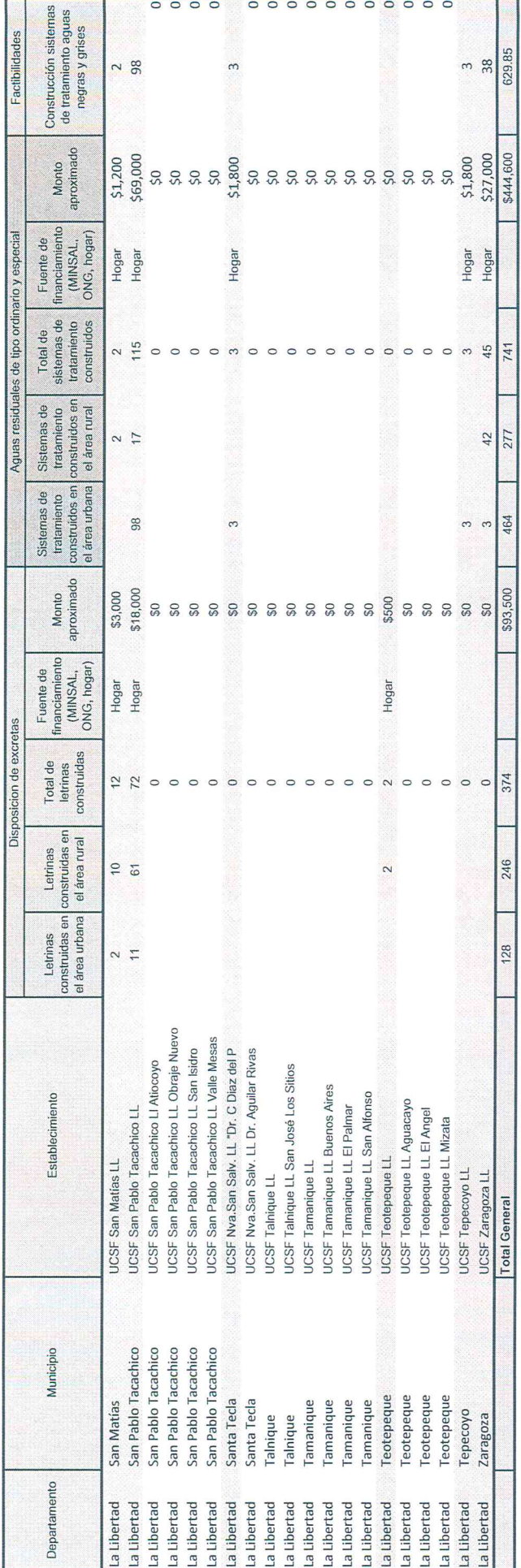

**NATIONAL SECTION** er vo Beeg Gidbook  $\subset$ 

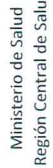

 $\overline{a}$ 

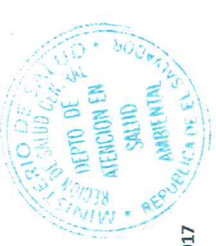

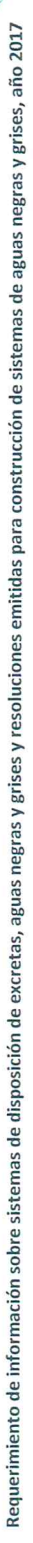

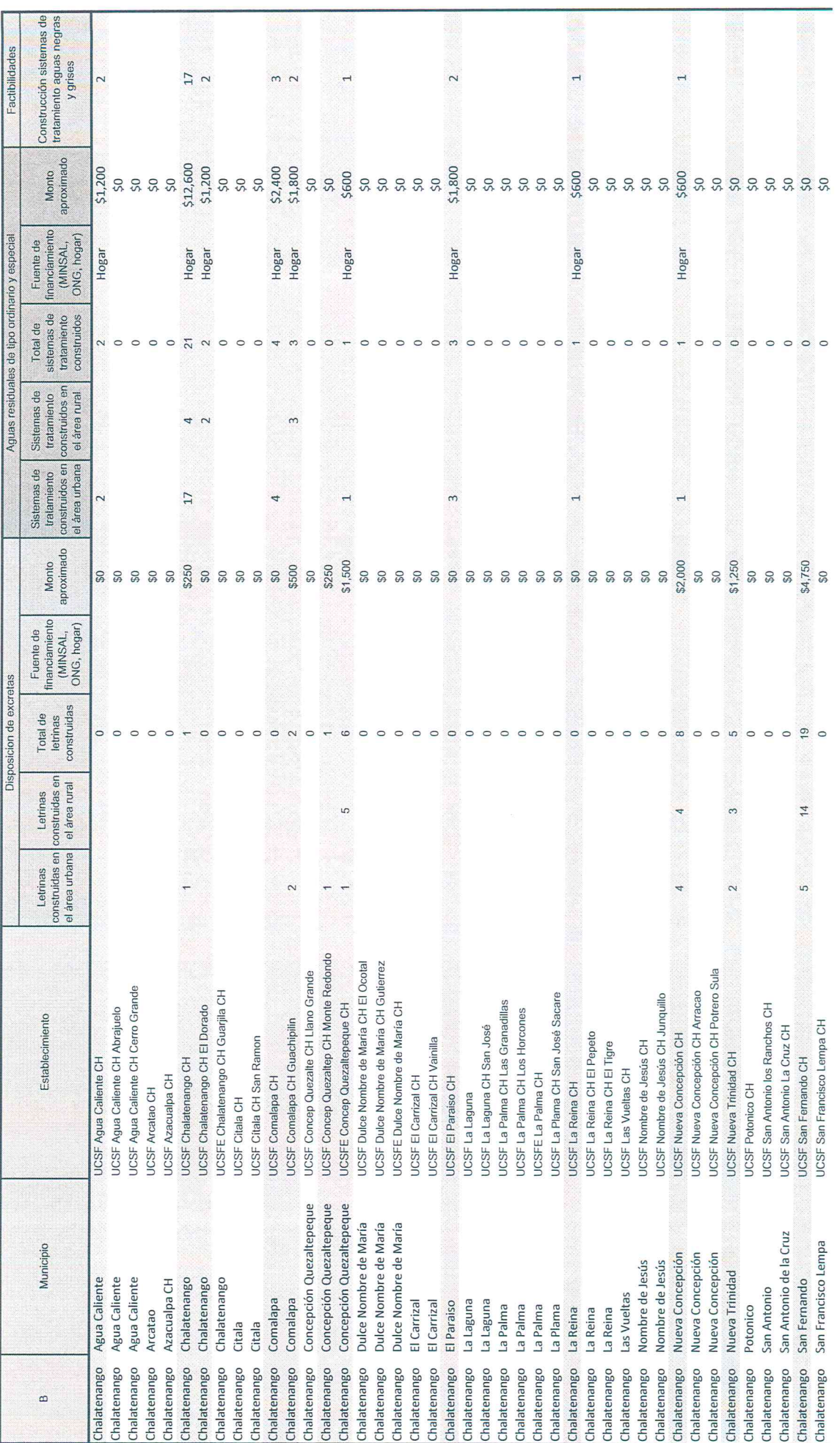

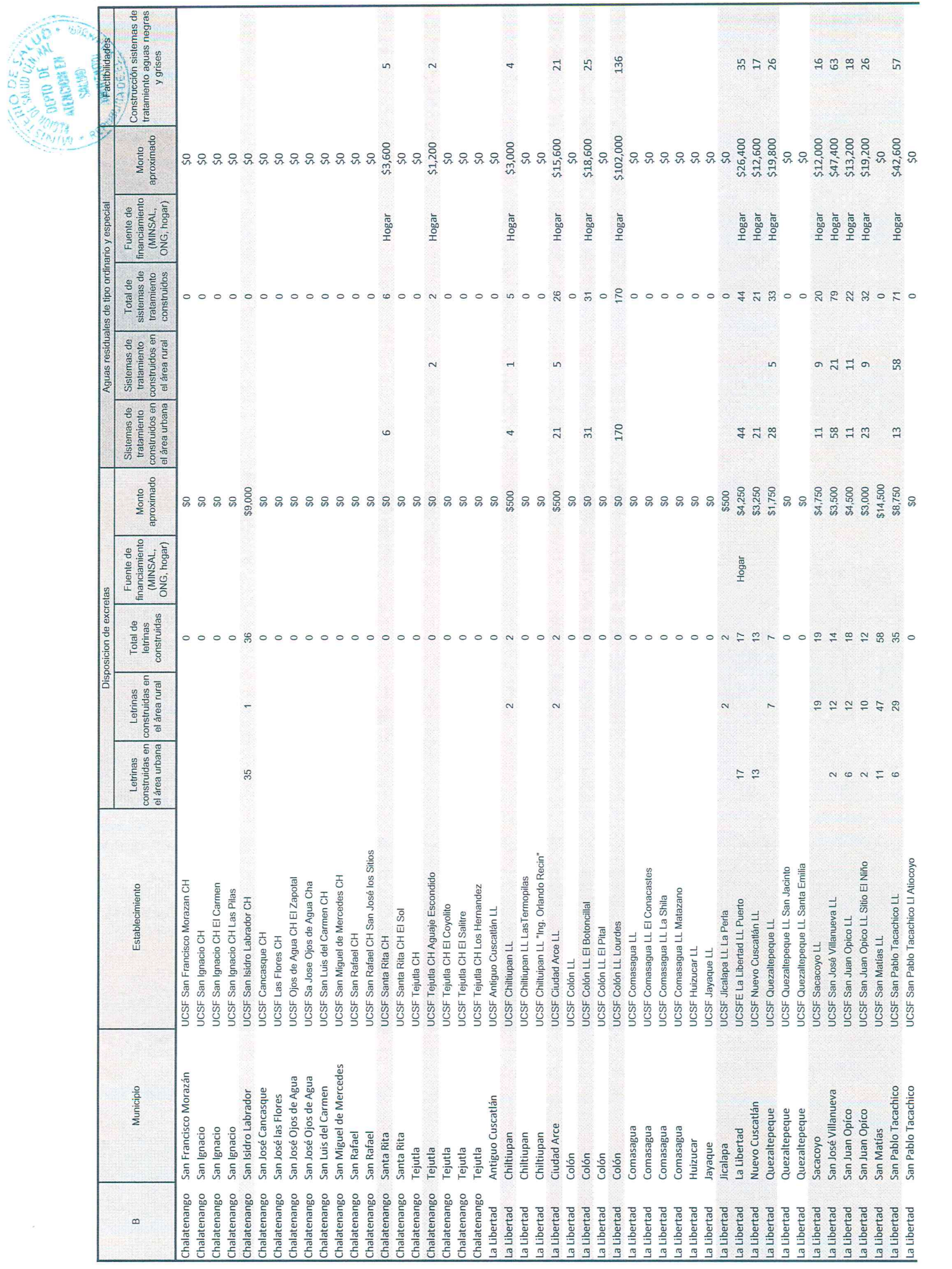

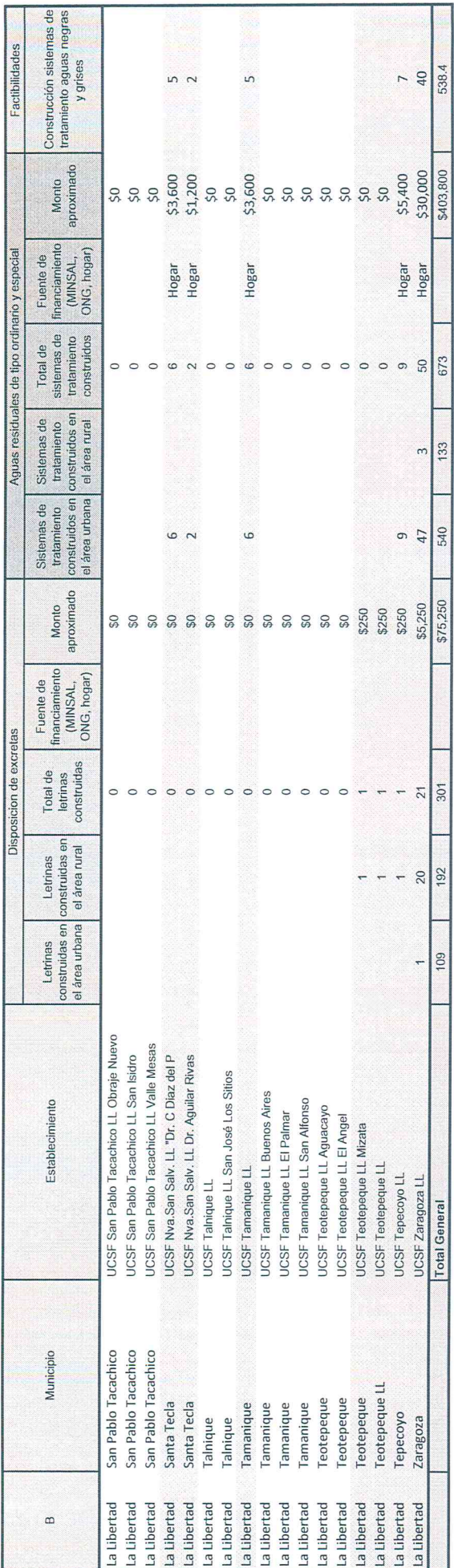

//9発<br>ヘリサ 102.019

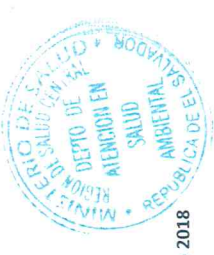

Requerimiento de información sobre sistemas de disposición de excretas, aguas negras y resoluciones emitidas para construcción de sistemas de aguas negras y grises, año

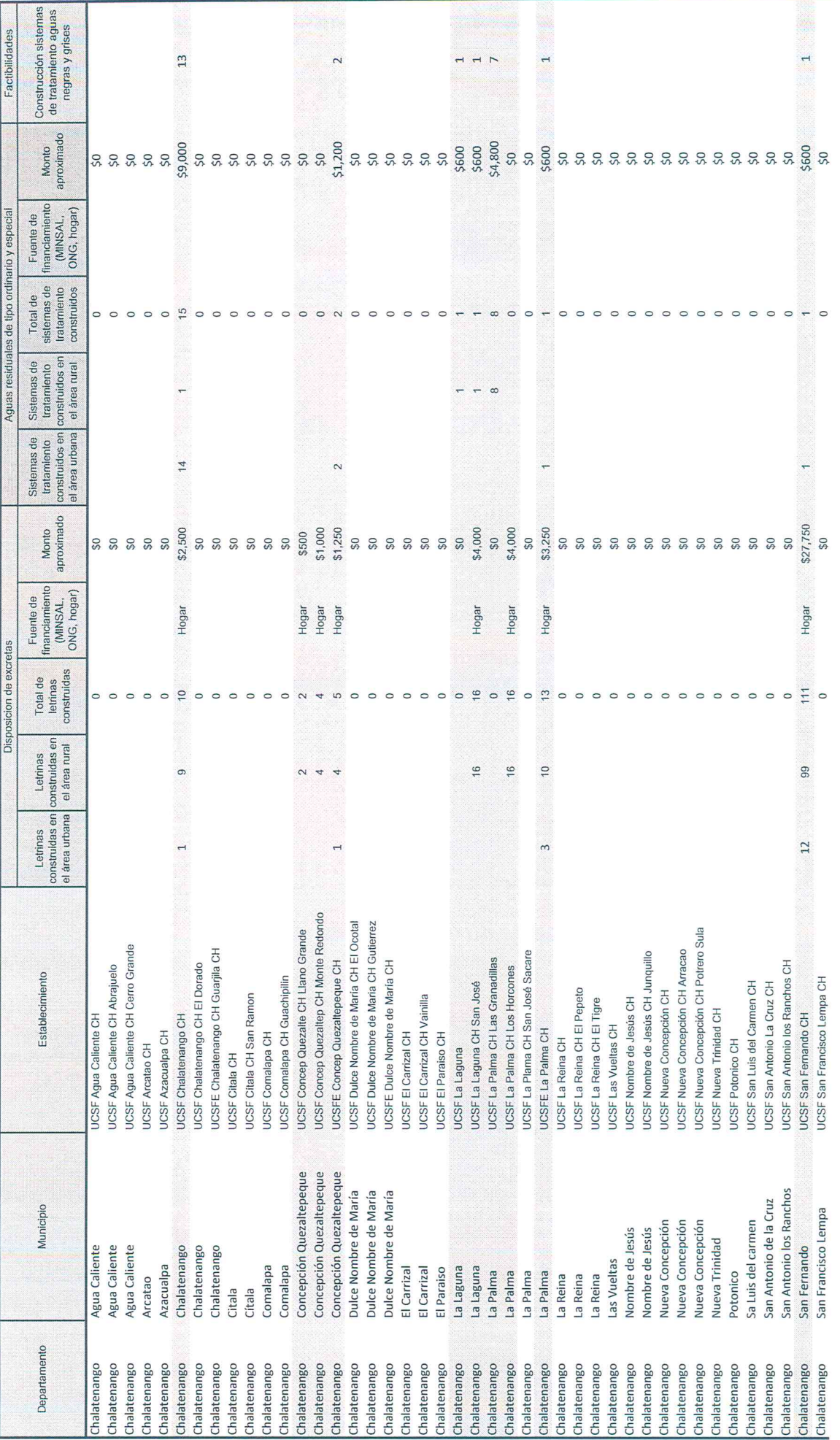

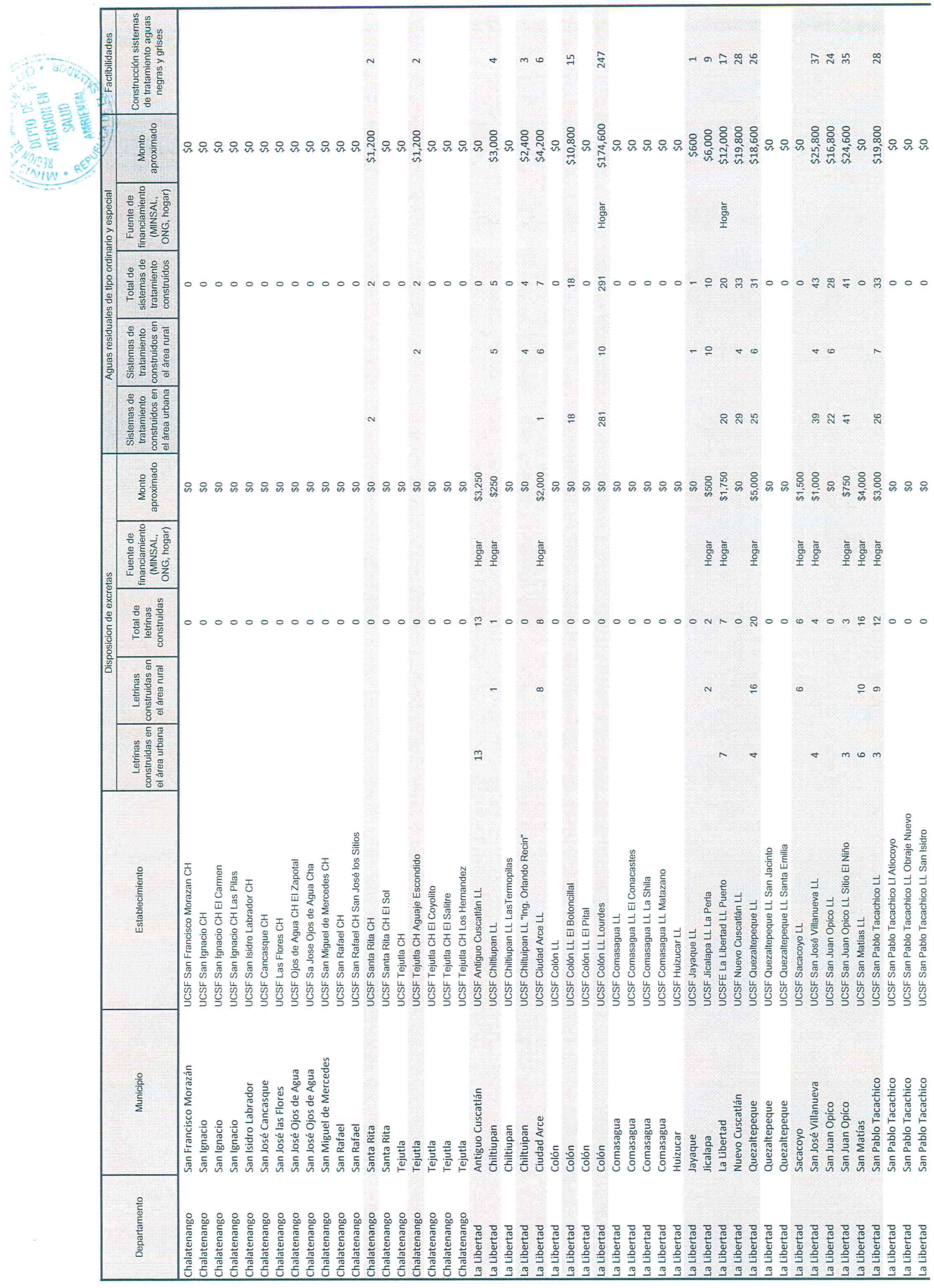

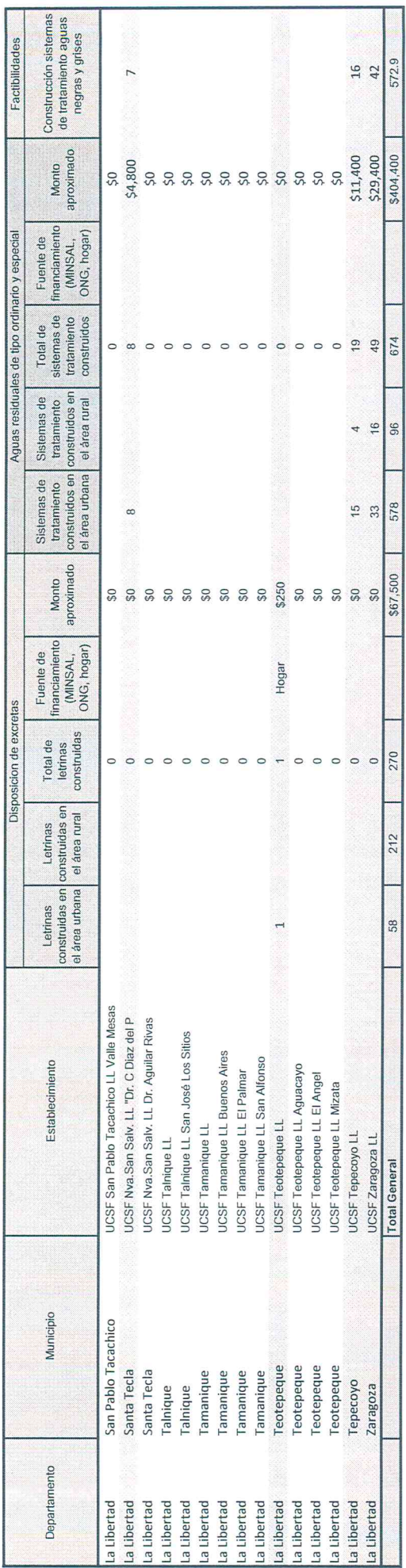

DEPTO DE **Mill ODIY ATFRIGHT** . Albert 840 Frege Bible

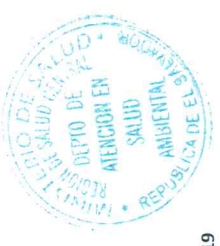

Requerimiento de información sobre sistemas de disposición de excretas, aguas negras y grises y resoluciones emitidas para construcción de sistemas de aguas negras y grises, año 2019

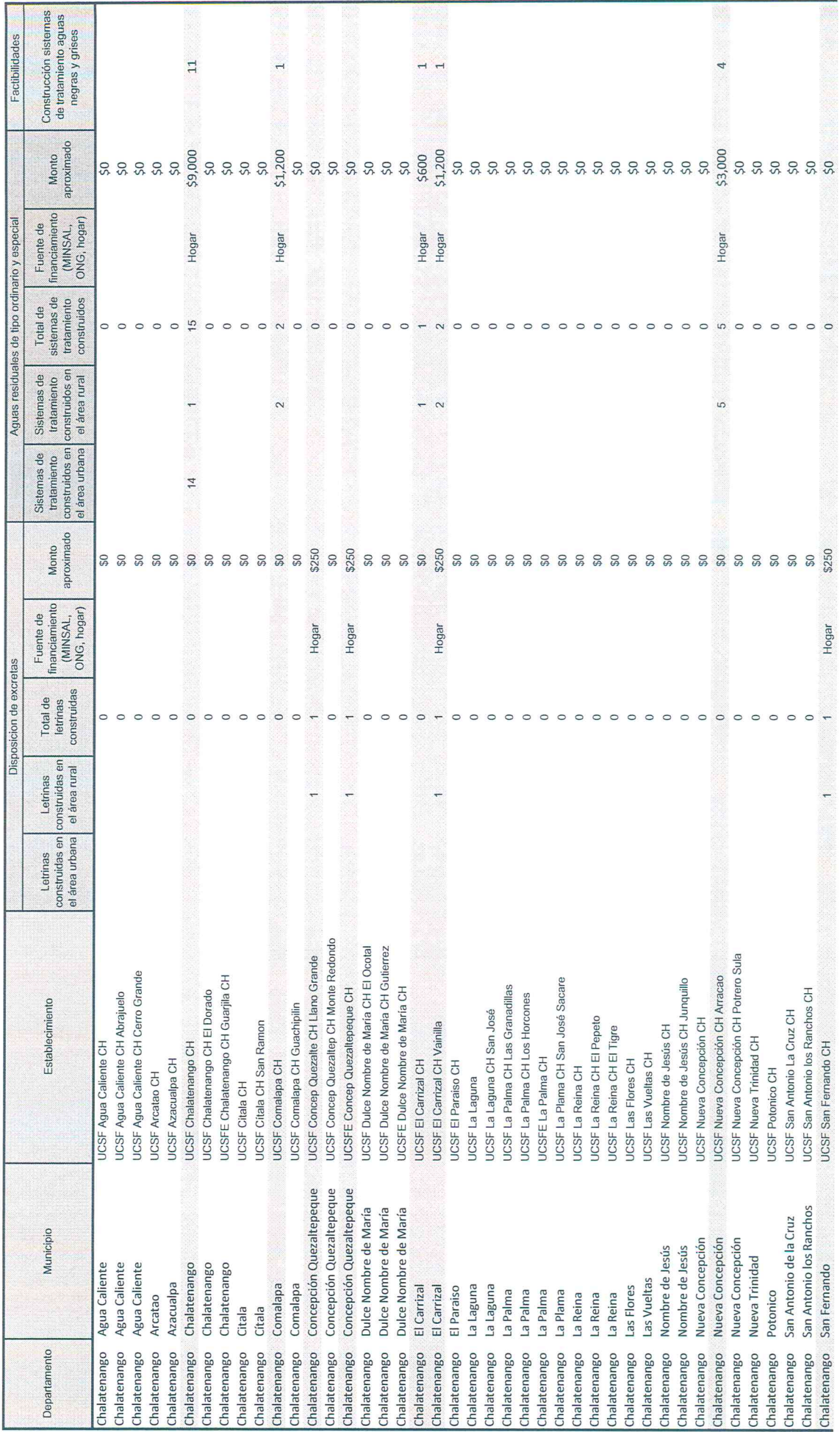

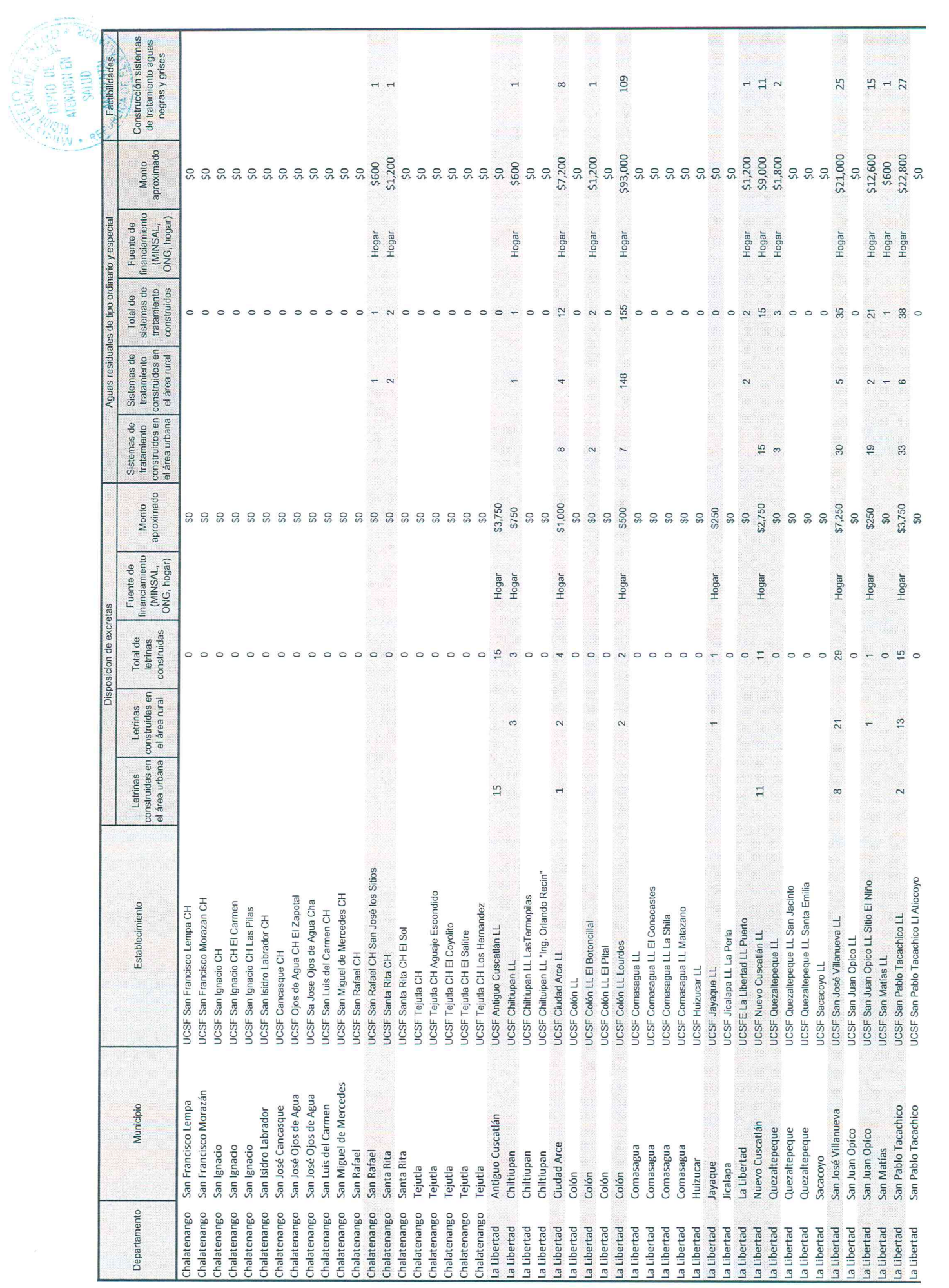

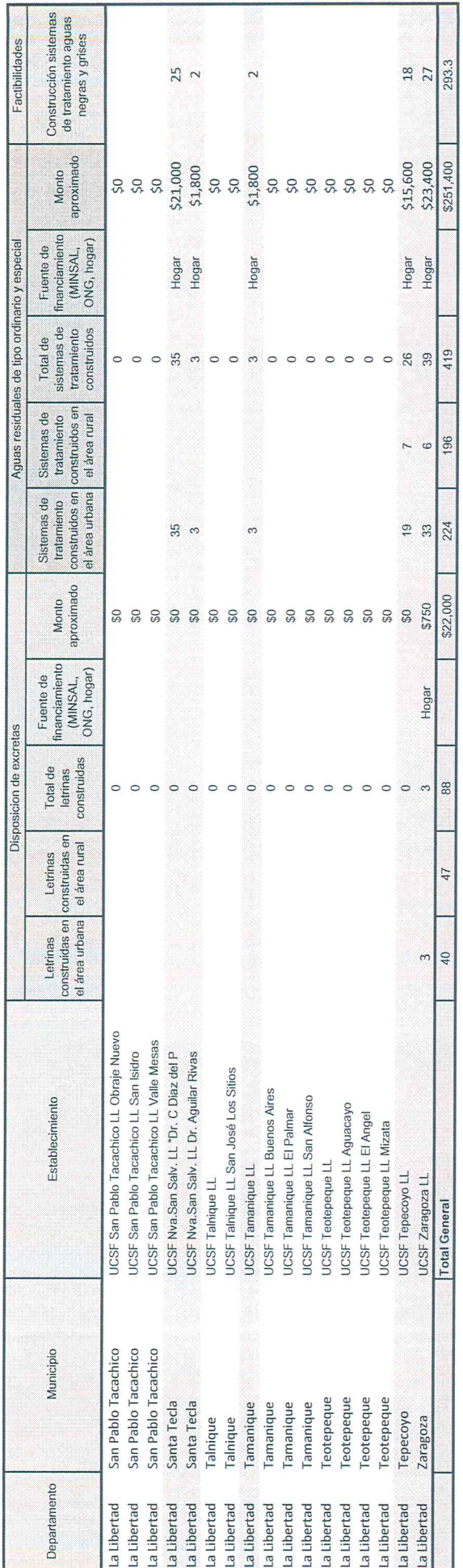

γD **TENCION E UkbU** SALUD ann  $\mathcal{A}$  $\subset$ Prize Pinko

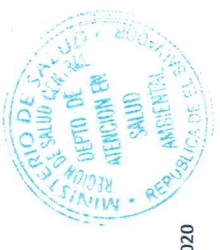

Requerimiento de información sobre sistemas de disposición de excretas, aguas negras y resoluciones emitidas para construcción de sistemas de aguas negras y grises, año 202

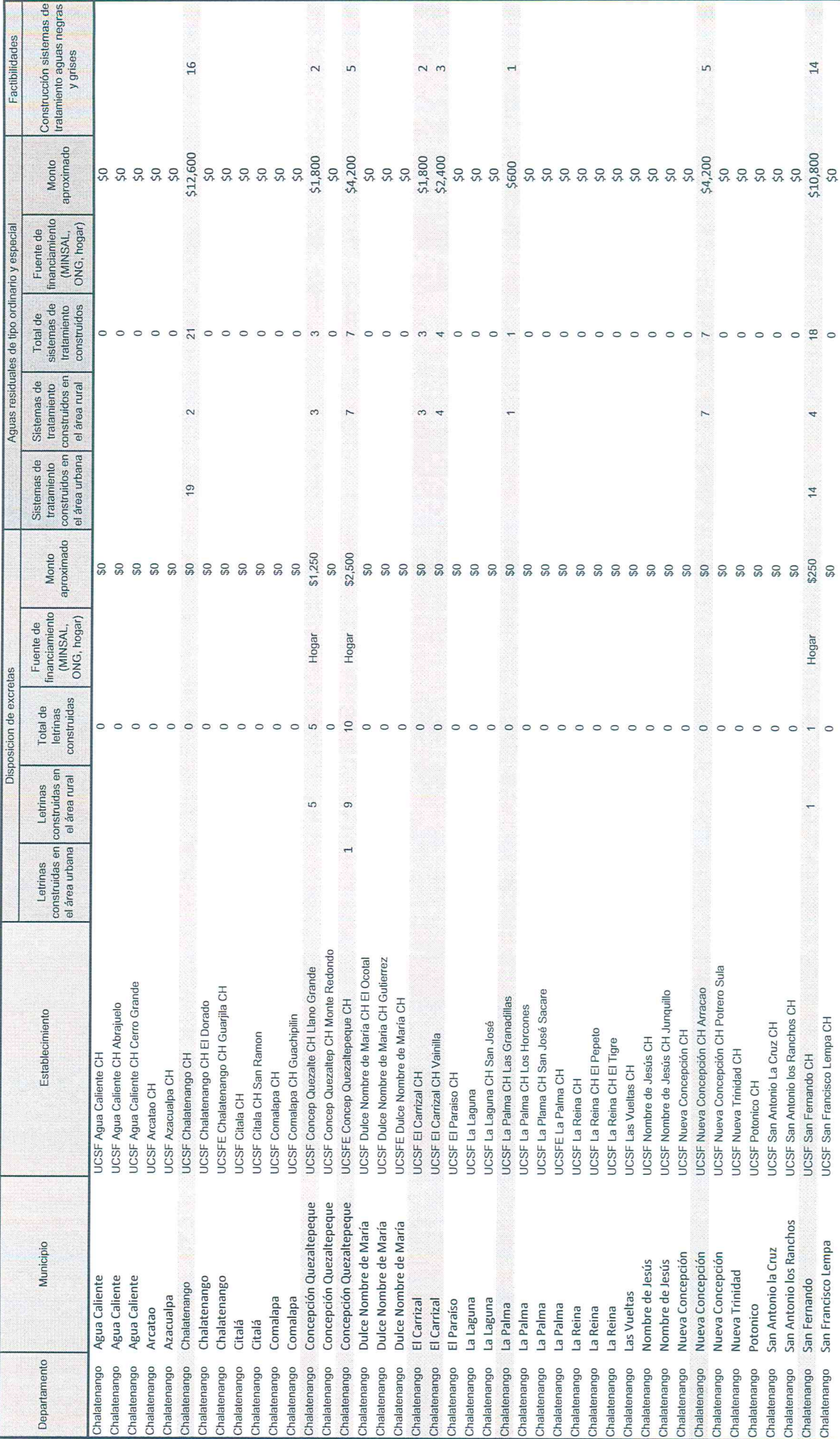

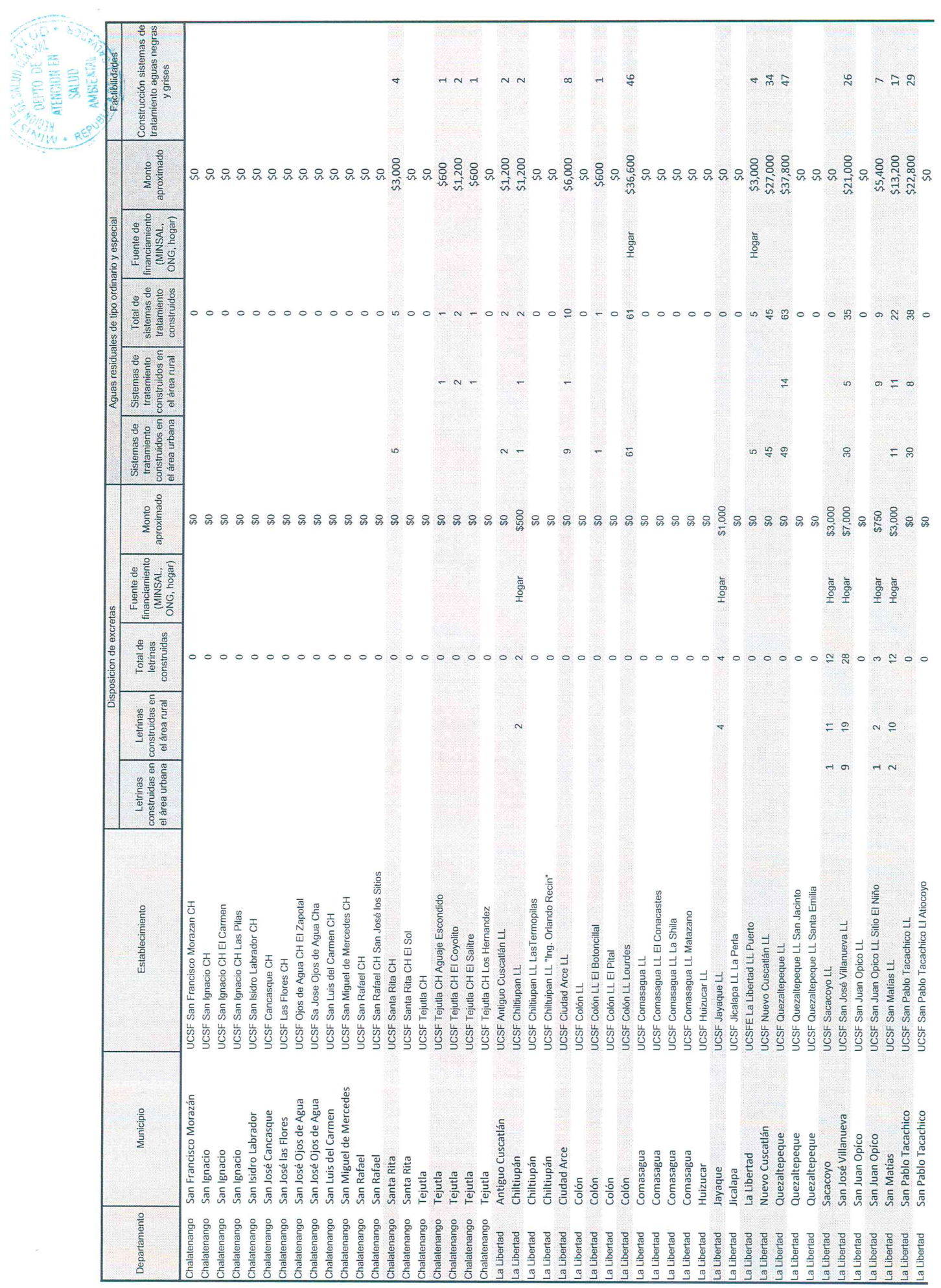

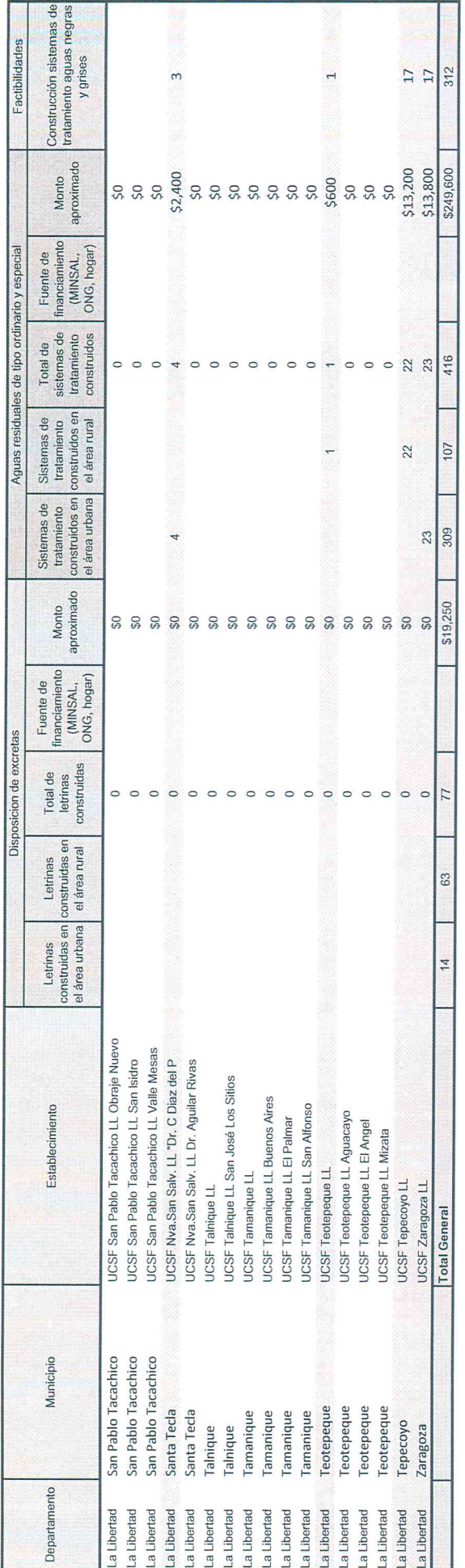

 $\widetilde{\mathcal{R}}$ 

 $\frac{1}{\sqrt{\frac{1}{2} \sum_{i=1}^{N} \sum_{j=1}^{N} \sum_{j=1$ AMBIENTI **Mages** 83% SIA  $\overline{4}$ Grego Celles Com